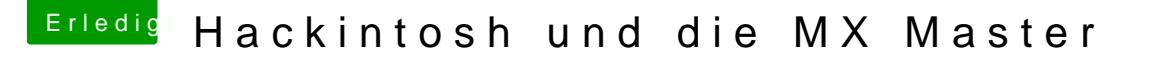

Beitrag von timmtomm vom 28. März 2020, 16:12

Hall **StefanIsBuilding** 

hast Du schon versucht, einfach in den Bluetooth Settings die MX Mas danach wieder hinzuzufügen?

Hatte so etwas einmal mit der Apple Magic Mouse und paralleler Installa einer Version der macOS Beta; beim Wechsel/reboot von Beta in Final (und ich diesen Vorgang jeweils wiederholen: in den Bluetooth Settings die Mou nach neuen Bluetooth Geräten suchen lassen, und wieder hinzufüger Verbindung!

lg

timmtomm